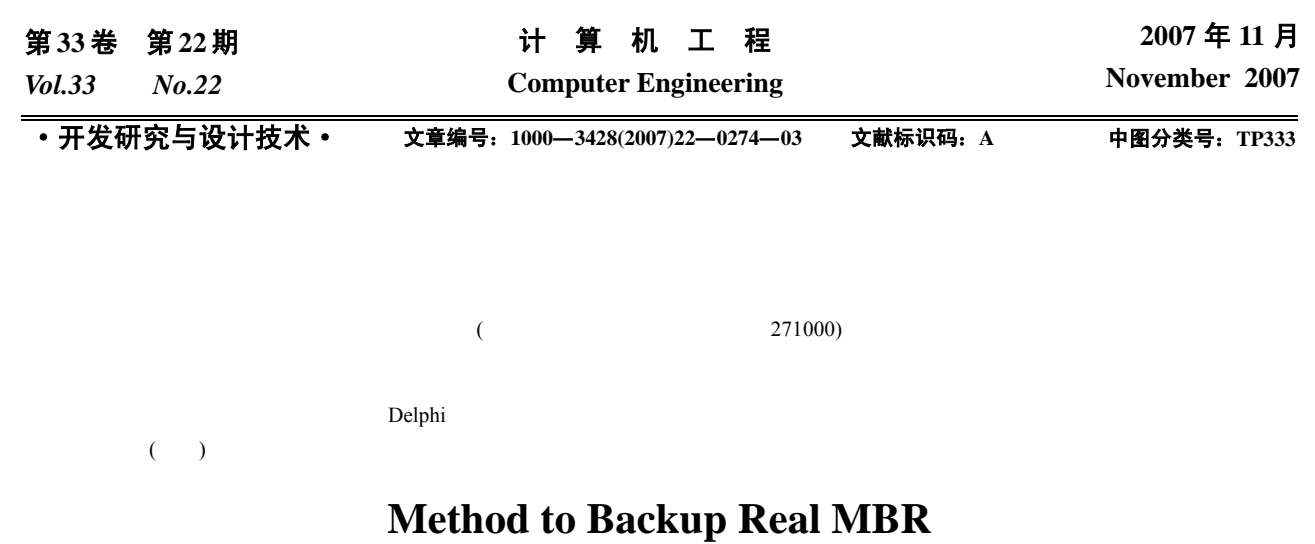

**LI Quan-zhong, ZHANG Jun-ben** 

(College of Information, Shandong Agricultural University, Taian 271000)

Abstract Aiming at severe harm of hard disk for programs and data, this paper analyzes the causes that the MBR of the hard disk protected by hard disk guard or recovery program can not be read by the usual methods, and gives a new viable reading method and its Delphi realizing program. The problem to backup the MBR is solved.

**Key words** interrupt (exception); hard disk guard; recovery program

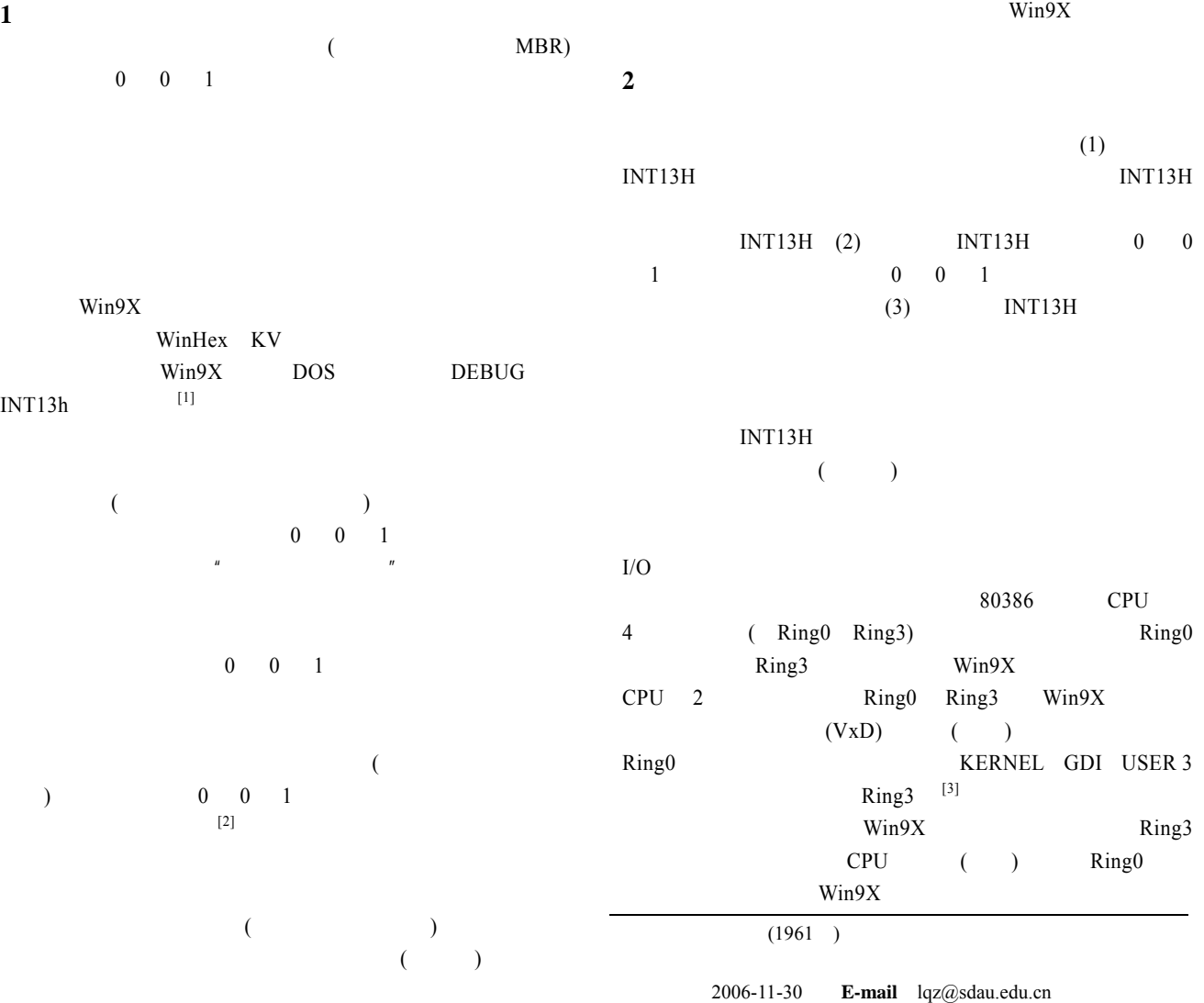

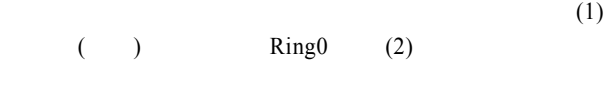

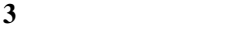

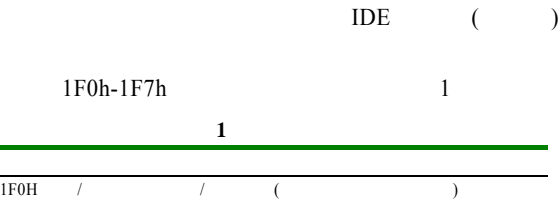

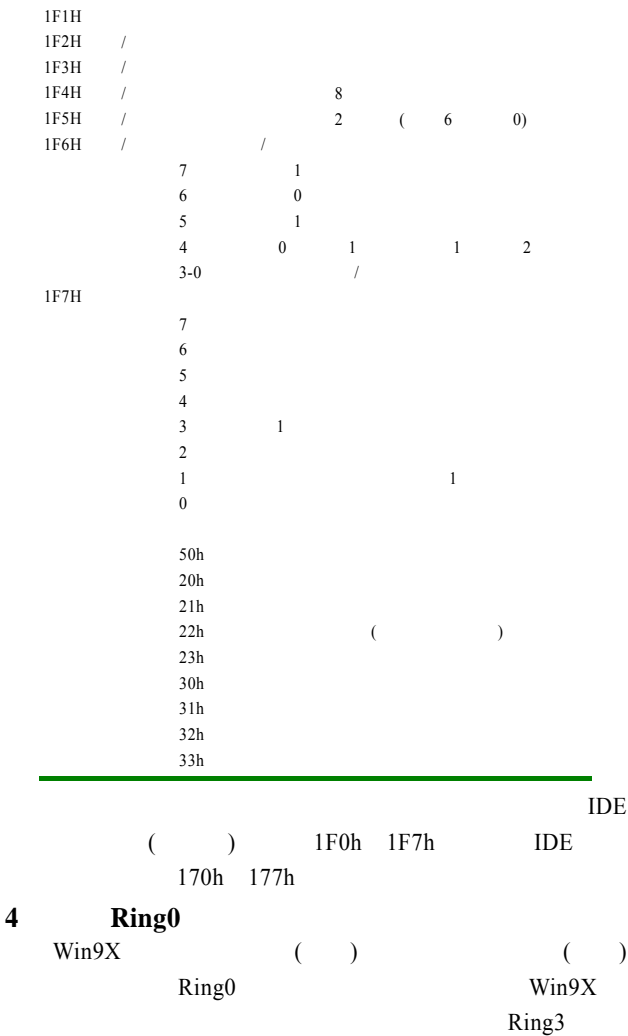

Ring0

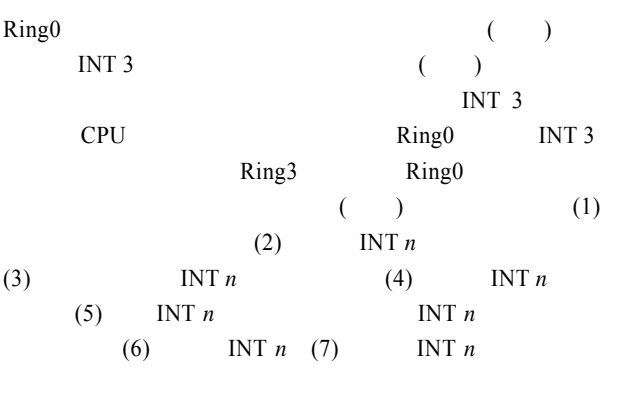

## **5** 读取真实主引导扇区的实现程序

Delphi

"C:\BootReal.dat" Sector\_001 Backup001 Read001  $\overline{3}$  () ()

var Sector\_001:array[0...255] of WORD;  $\frac{1}{10}$  0 0 1 procedure TForm1.Backup001; var  $OInt3_ADD:dword; //$  3 Idtr\_Save:array $[0...5]$  of byte; // FileHandle:Integer; // begin asm push eax push ebx push ecx  $\prime\prime$  sidt Idtr\_Save  $\frac{1}{3}$  3 mov eax,dword ptr Idtr\_Save+02h add eax,3\*08h  $\frac{1}{8}$  3 cli mov ecx,dword ptr[eax+04h] mov cx,word ptr[eax] mov dword ptr OInt3\_ADD,ecx  $\frac{1}{2}$  3 lea ebx,Read001 mov word ptr[eax],bx shr ebx,10h mov word ptr[eax+06h],bx  $\frac{1}{2}$  3 Ring0  $\frac{1}{2}$  Read001 int 3  $\frac{1}{3}$  3 mov ecx,dword ptr OInt3\_ADD mov word ptr[eax],cx shr ecx,10h mov word ptr[eax+06h],cx sti pop ecx pop ebx pop eax end; //  $\text{``C:\} \text{BoostReal.dat''}$  FileHandle:=filecreate('C:\BootReal.dat'); filewrite(FileHandle,Sector\_001,512); fileclose(FileHandle); end; procedure TForm1.Read001;assembler; begin asm push eax push ebx

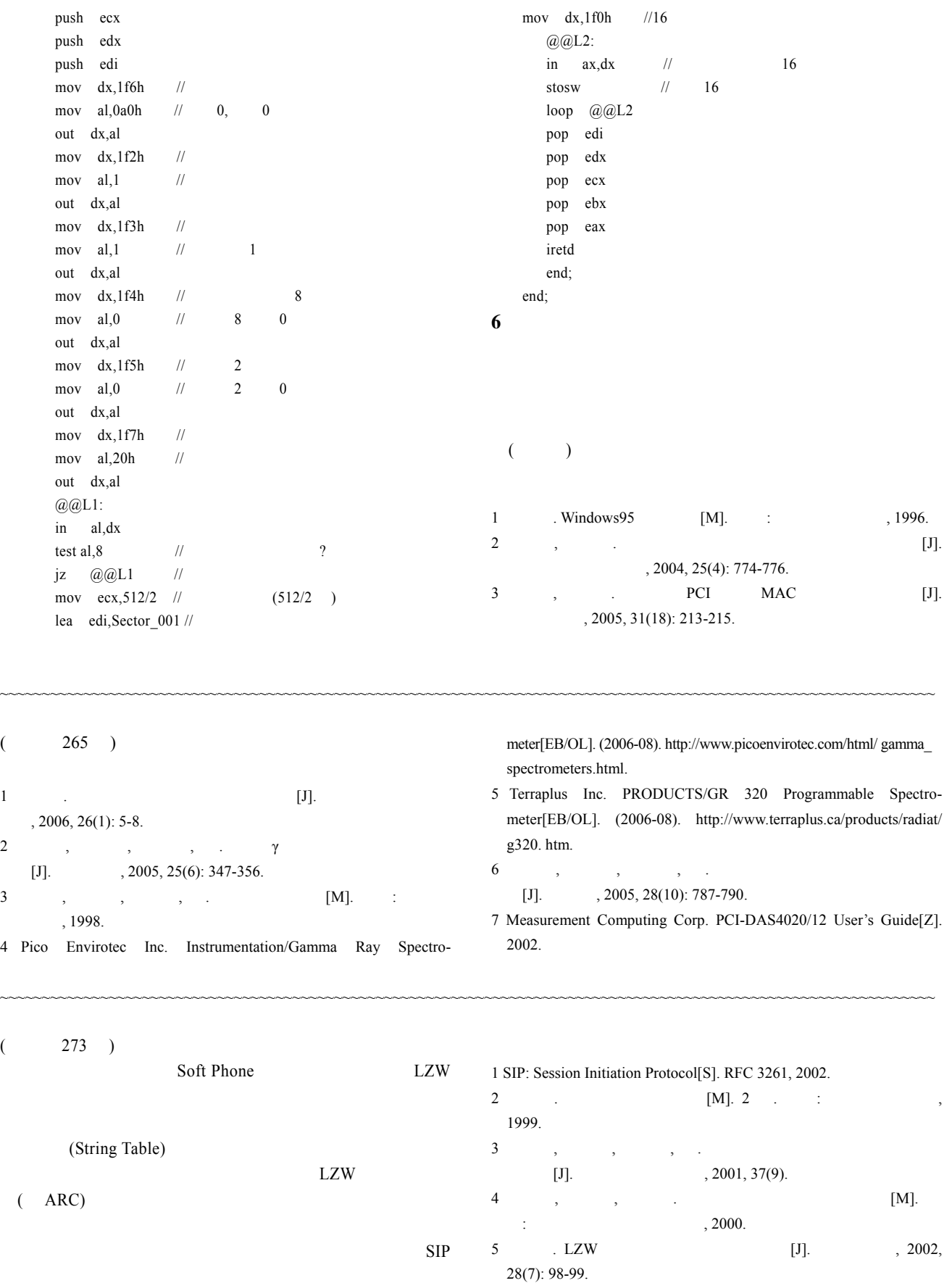

 $\overline{C}$ 

 $\overline{C}$